# **Operational AmplifiersECE 321: Electronics IILecture #1**

Please visit Bison Academy for correspondinglecture notes, homework sets, and solutions

# **Operational Amplifiers**

 Operational Amplifiers (Op-Amps) are high gain differential amplifiers.The heart is emitter-coupled logic:

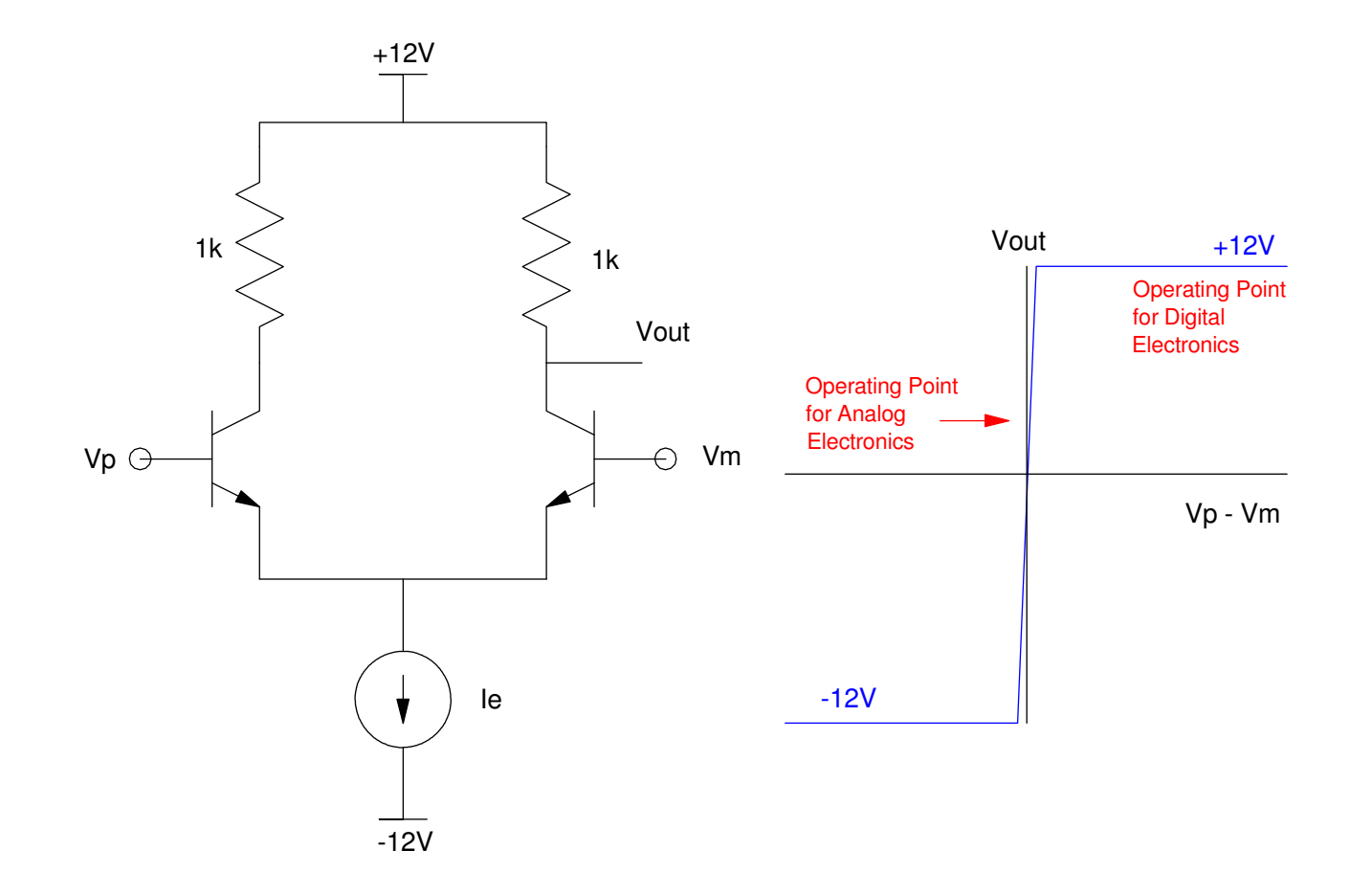

# **Op-Amp Symbol**

Model:

$$
V_o \approx k(V^+ - V^-)
$$

where k is a large number.

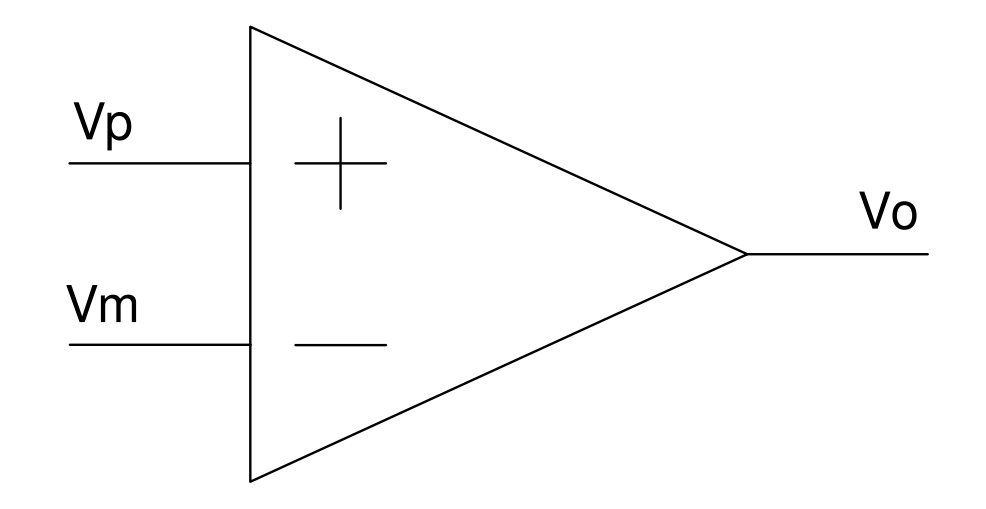

Symbol for an operational amplifier (op-amp)

# **Packaging:**

Op-Amps usually come in two packages:

- A single op-amp per package (left), or
- Two op-amps per package

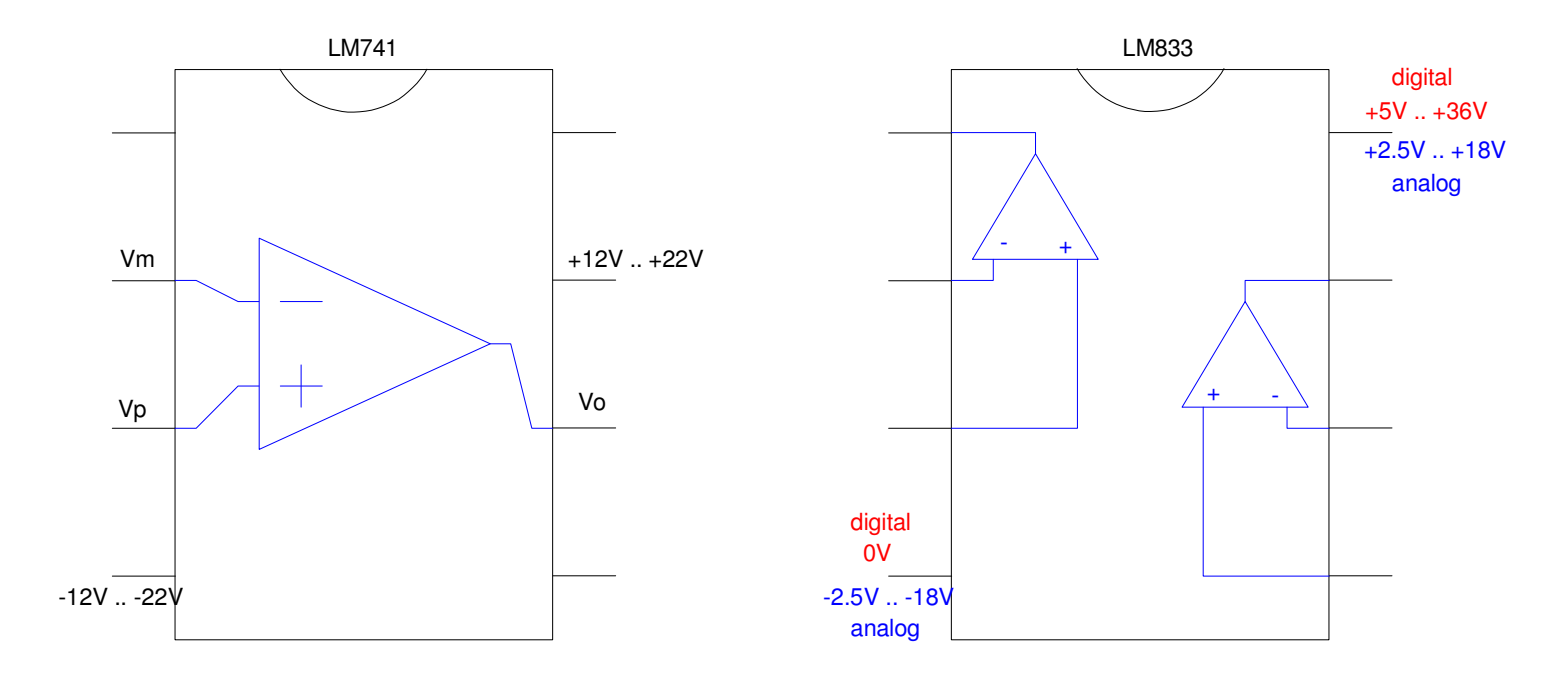

Pin Layout for two common op-amps: LM741 and LM833 / MCP602The LM833 and MCP602 work for both digital electronics and analog electronics.

#### **Data Sheets:**

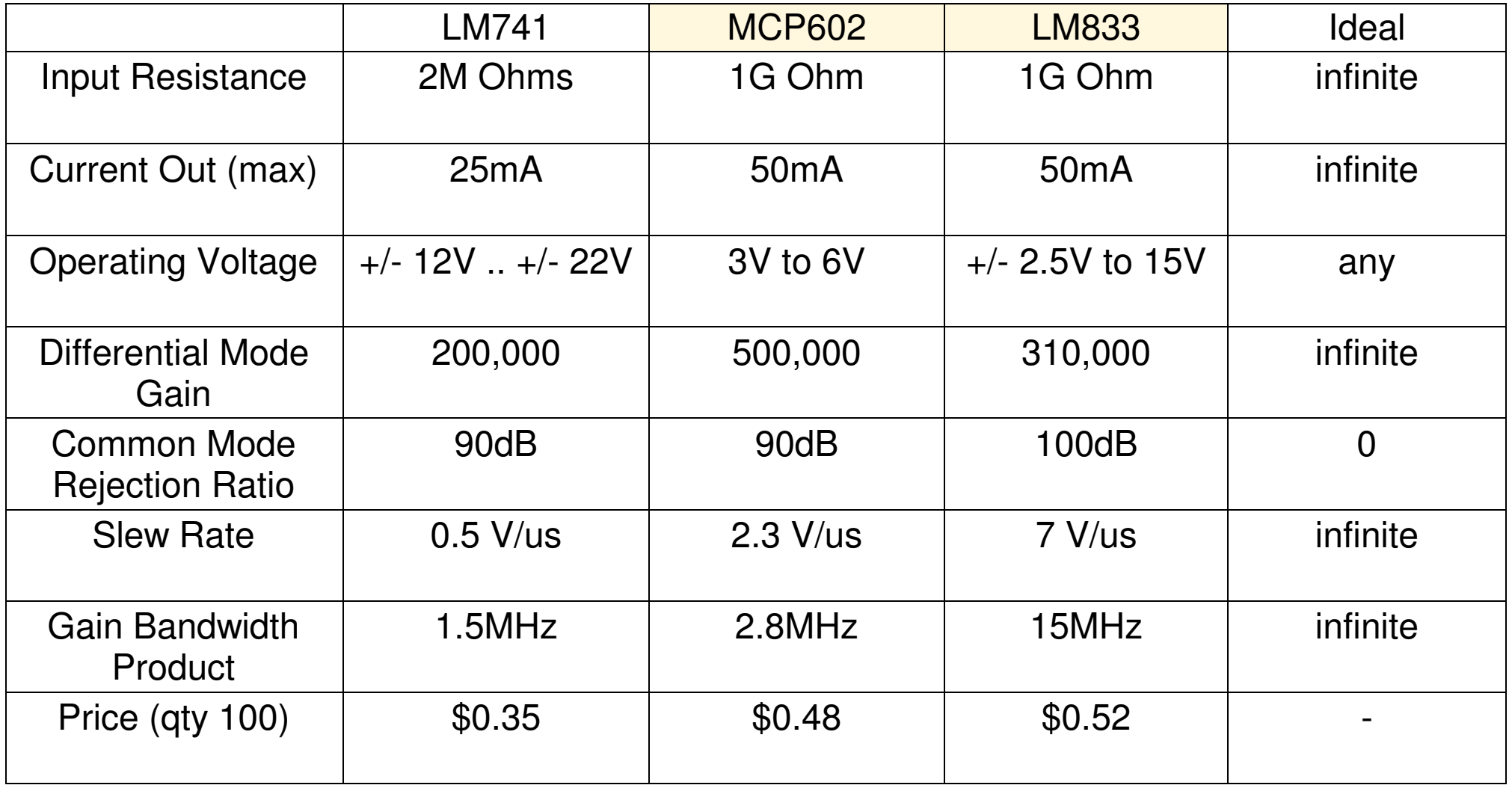

# **Differential Gain (CircuitLab)**

- $\cdot$  V1 = 1uVp
- $V2 = 5.5Vp$
- $Gain = 5,500,000$

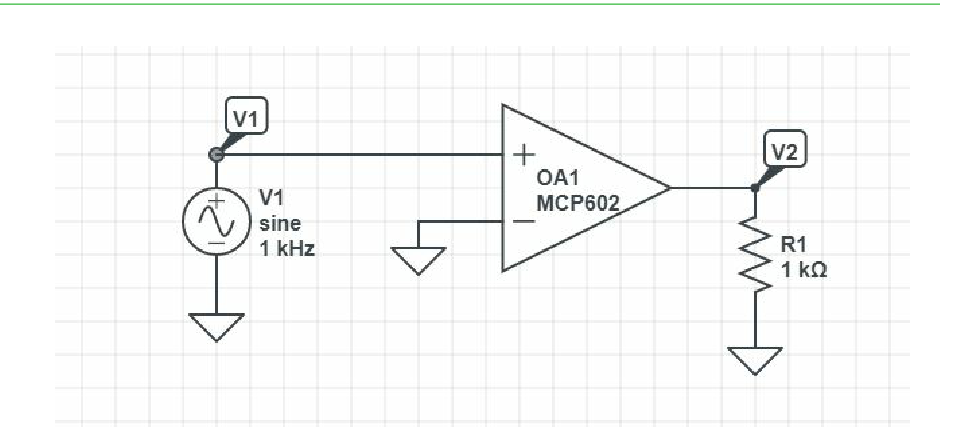

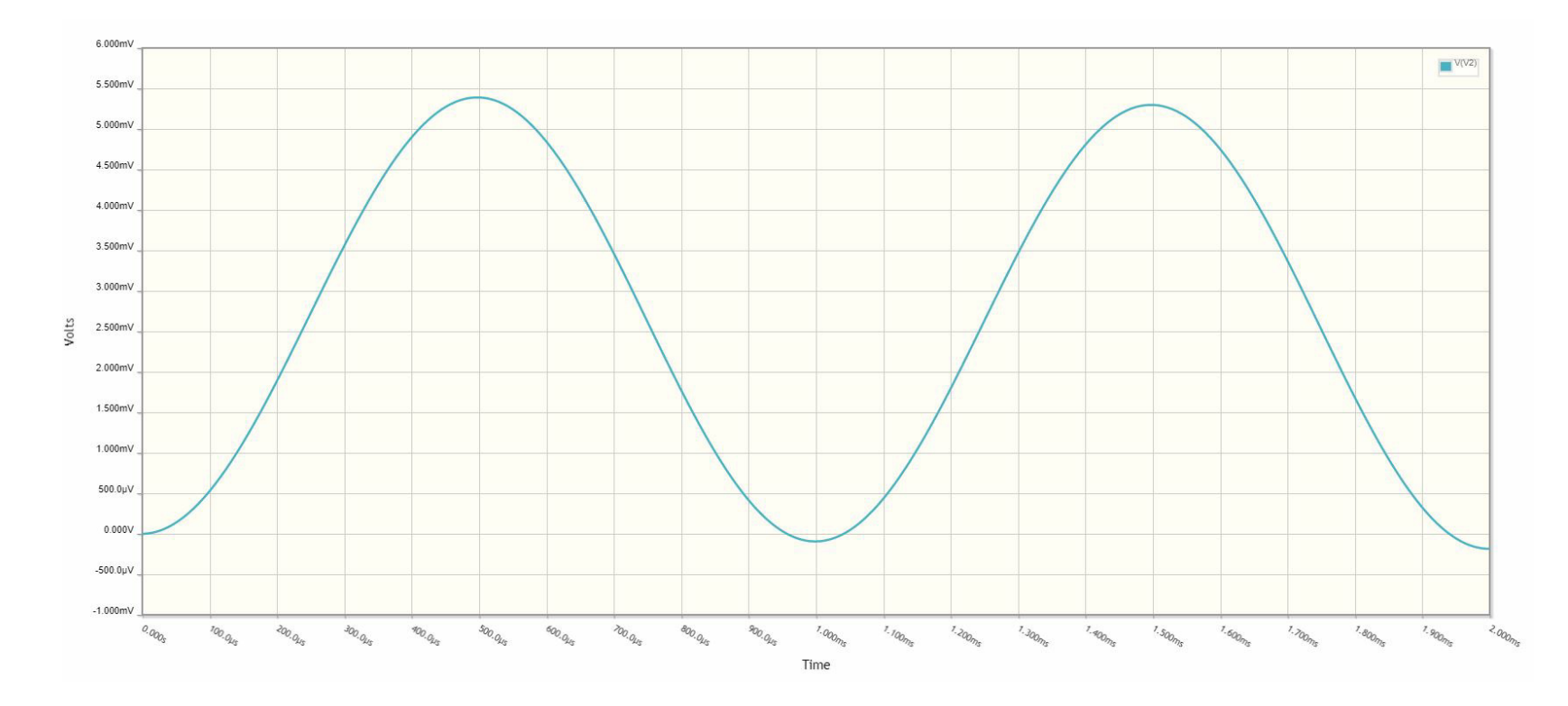

# **Common Mode Gain (CircuitLab)**

- $\cdot$  V1 = 1Vp
- $V2 = 2uVp$
- Common Mode Gain  $= 0.000 002$

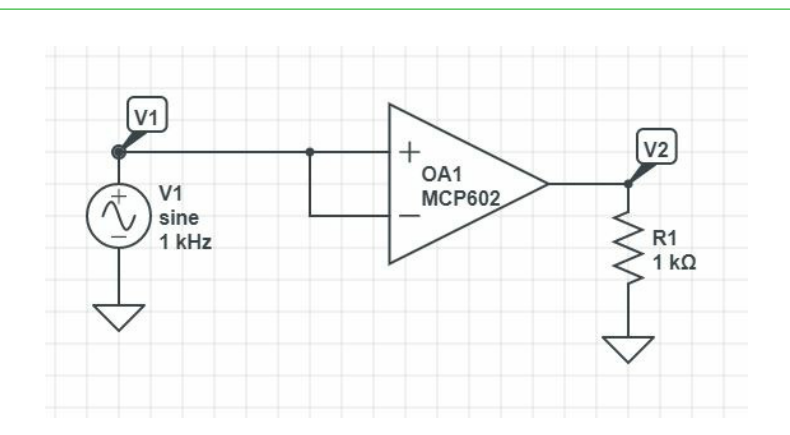

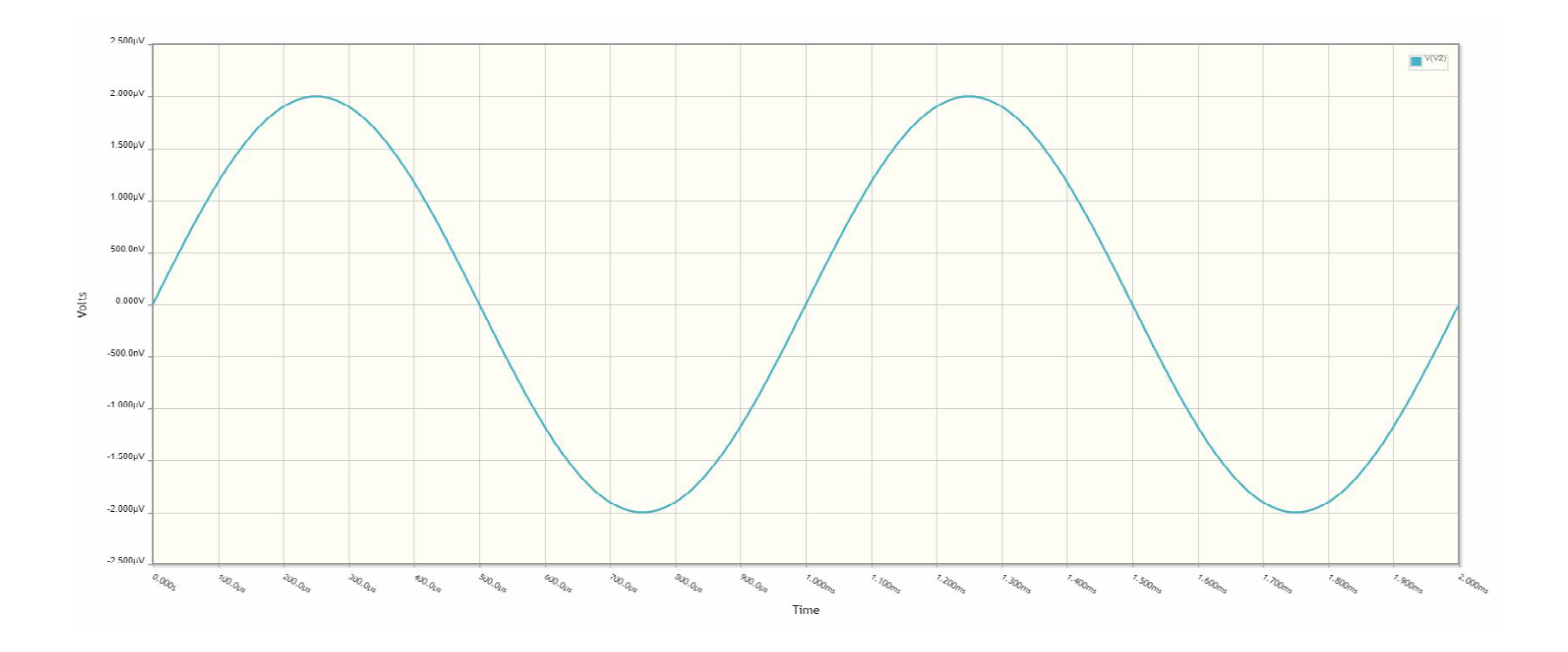

# **Slew Rate (CircuitLab)**

- $V1 = 1Vp$ , 100kHz sine wave
- $V2 =$  triangle wave
- $Slope = 2.3e6$  V/s (Slew Rate)

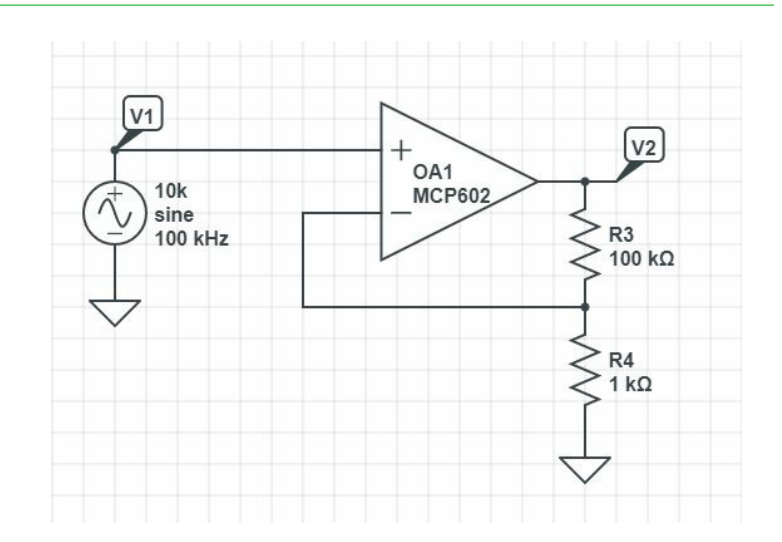

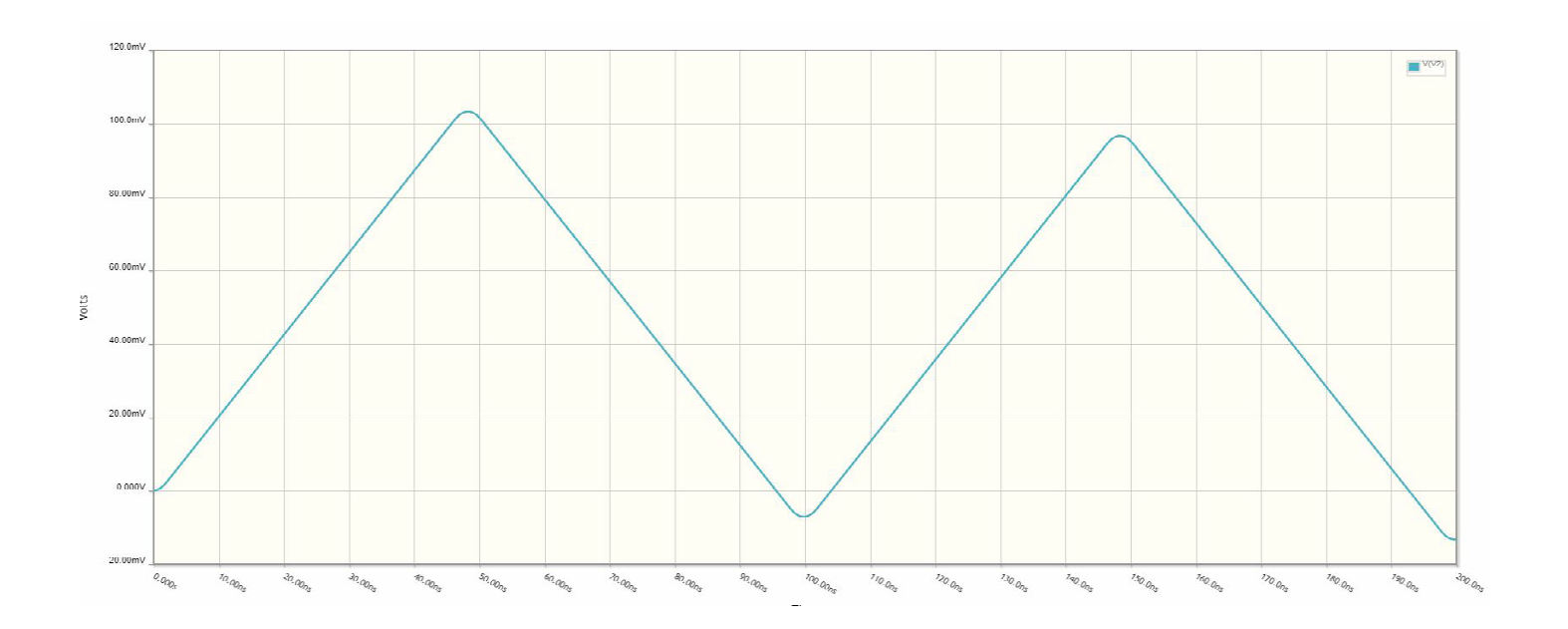

### **Gain-Bandwidth Product**

- $\cdot$  V1 = 1mVp, 100kHz
- $V2 = 101 \text{mVp}$ , 100kHz (ideally)
- $V2 = 28mVp$ , 100kHz (actual)
- $(28)*(100kHz) = 2.8e6 = GPW$

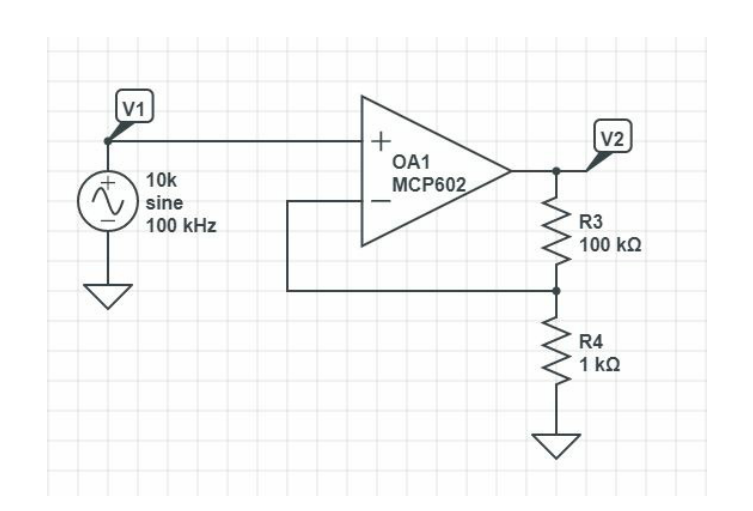

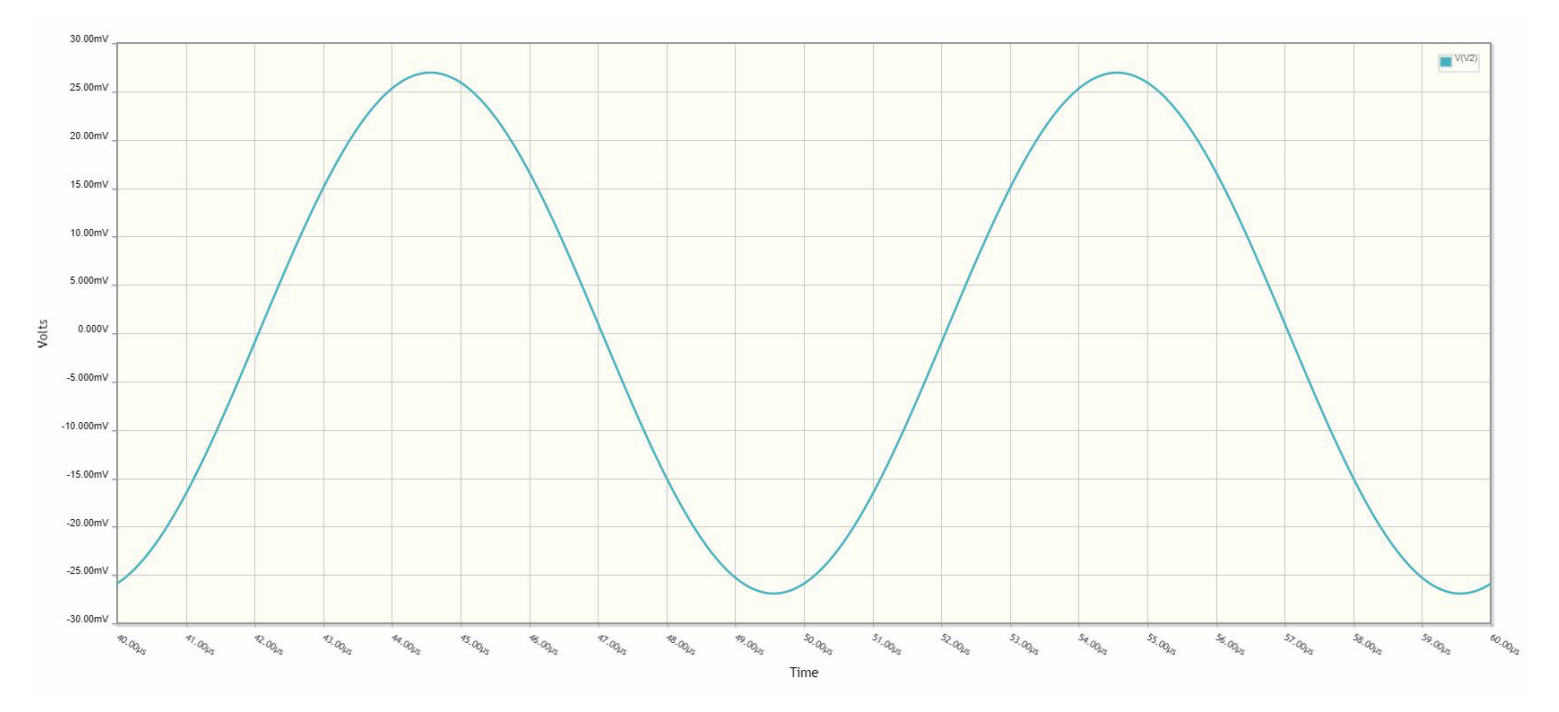

## **Translation: LM833**

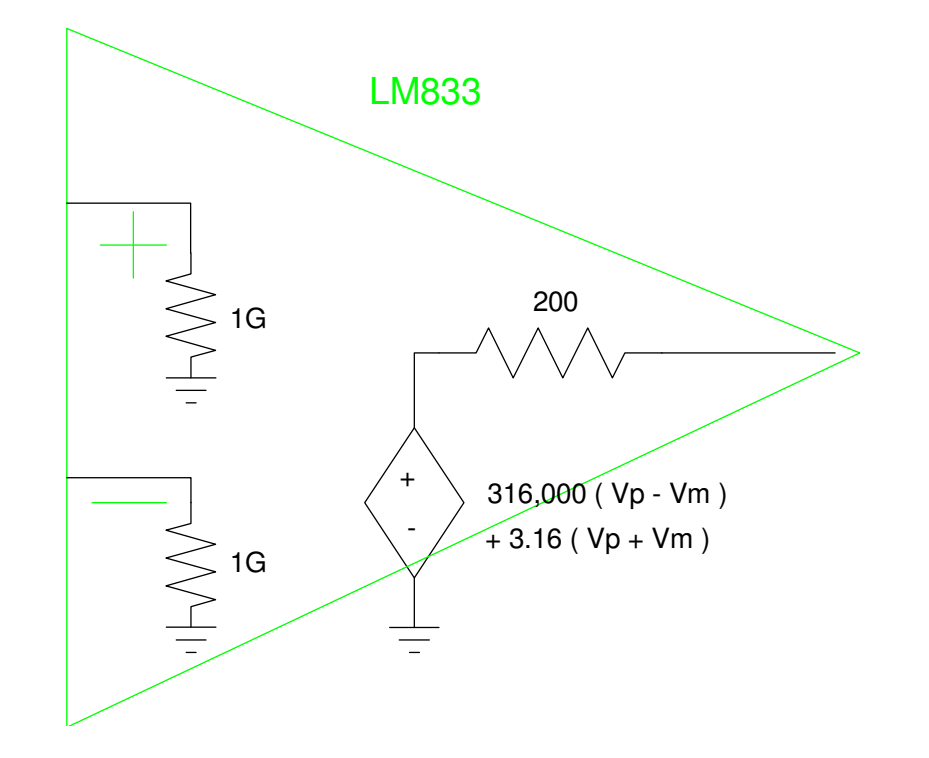

Circuit Model for an LM833.

## **Example: Determine the voltages**

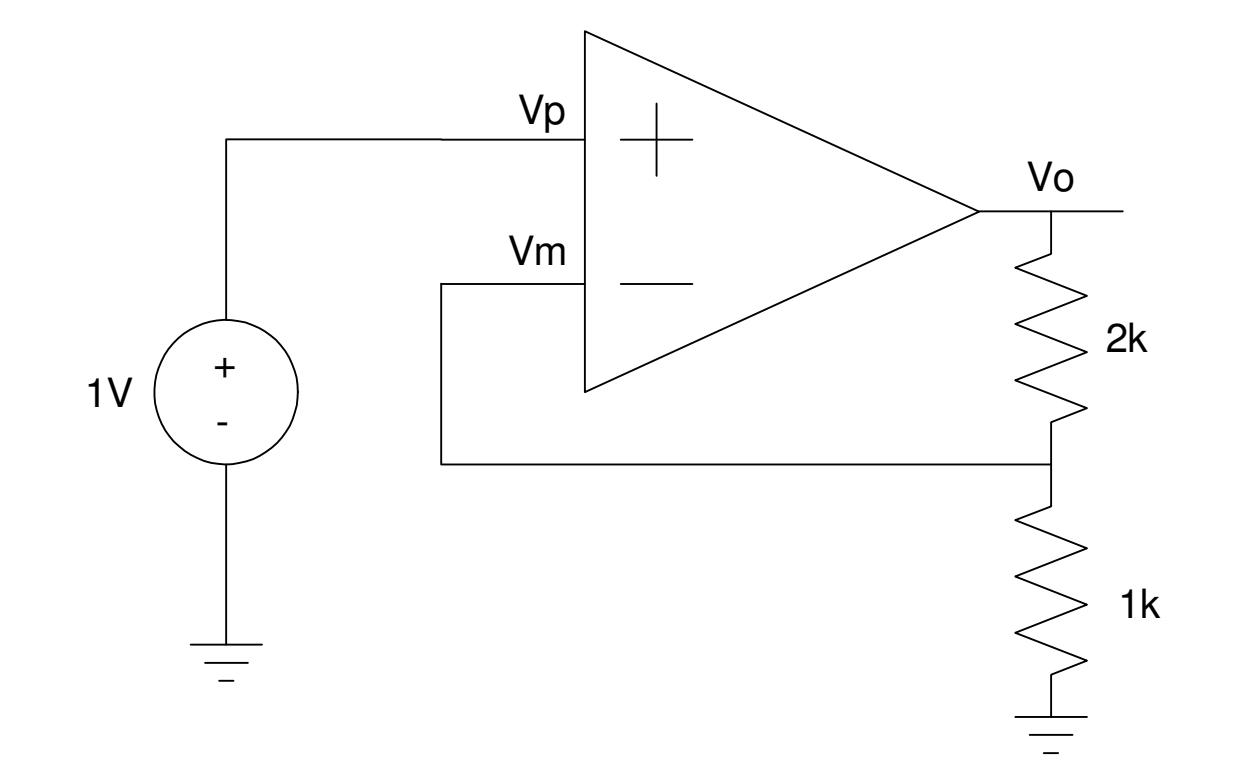

# **Case 1: LM833 Op-Amp**

• Very similar to an MCP602

Node equations:

$$
V_1 = 1
$$
  
\n
$$
\left(\frac{V_2}{1G}\right) + \left(\frac{V_2 - V_4}{2k}\right) + \left(\frac{V_2}{1k}\right) = 0
$$
  
\n
$$
V_3 = 316,000(V_1 - V_2) + 3.16(V_1 + V_2)
$$
  
\n
$$
\left(\frac{V_4 - V_3}{200}\right) + \left(\frac{V_4 - V_2}{2000}\right) = 0
$$

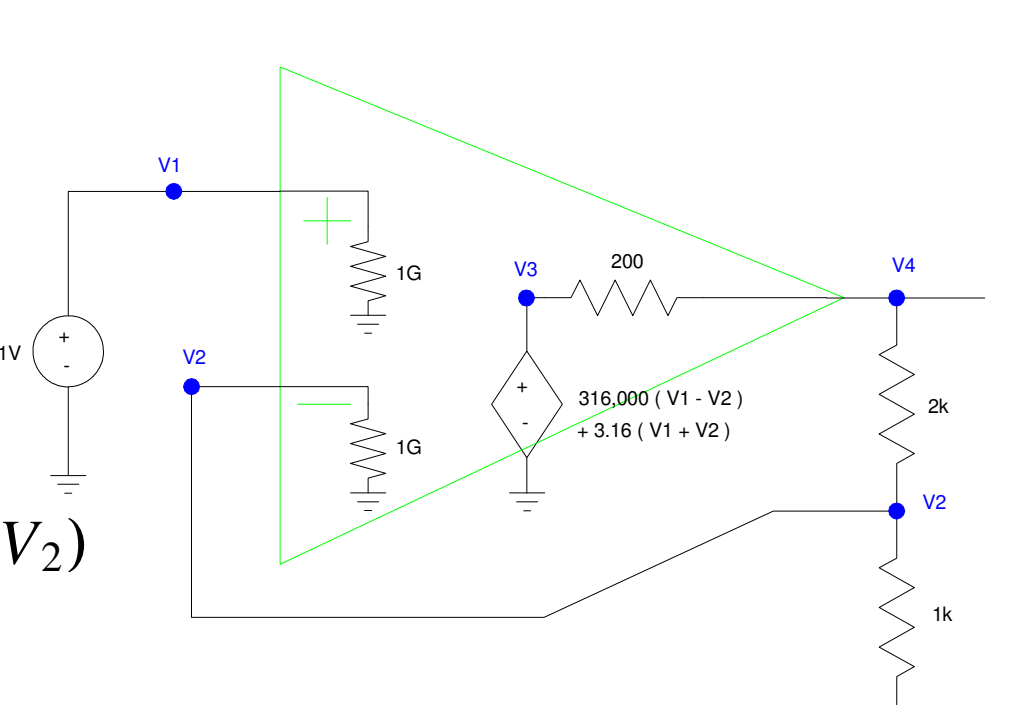

#### Solve in Matlab:

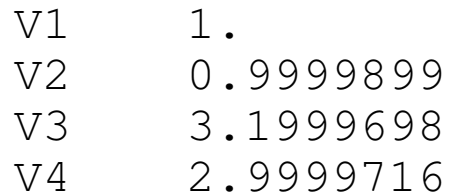

## **Case 2: Ideal Op-Amp**

Node equations

$$
V_1 = 1
$$
  
\n
$$
V_1 = V_2
$$
  
\n
$$
\left(\frac{V_2}{1k}\right) + \left(\frac{V_2 - V_4}{2k}\right) = 0
$$

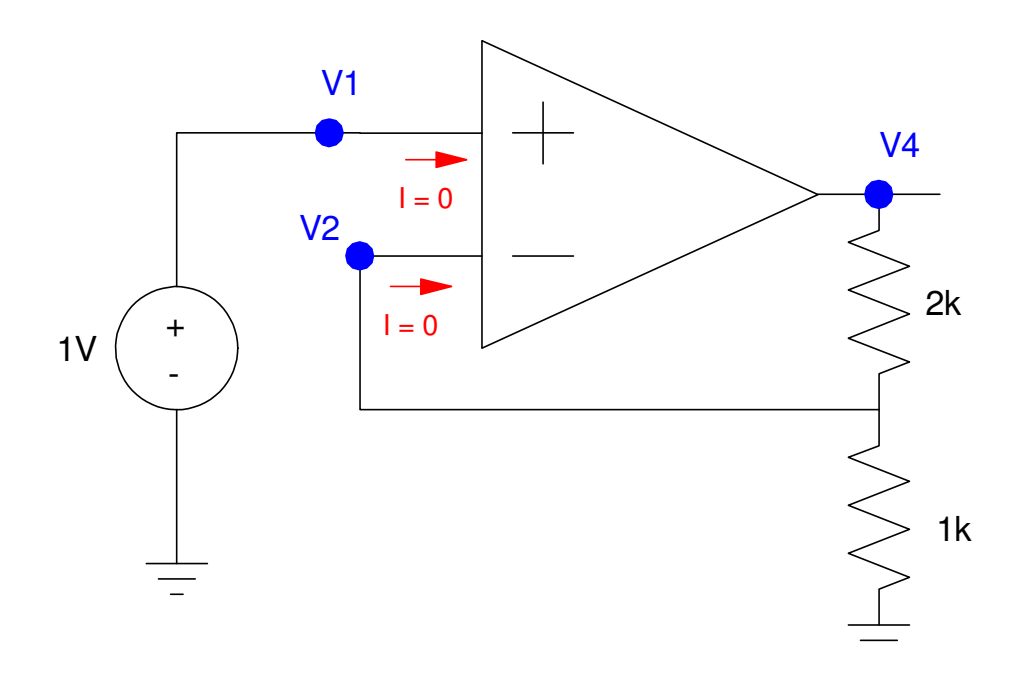

#### Solve

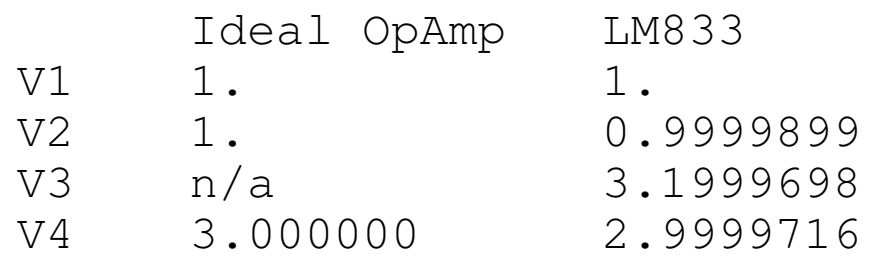

# **Ideal Op-Amp Model:**

- The results are almost identical.
- It's a *lot* easier to use the ideal op-amp model.
- If you use a different op-amp, the results will be about the same.

#### *note: "about" means*

- *You keep impedances less than 10M Ohms (so you can ignore the 1G inputimpedance), and*
- *You keep impedances more than 100 Ohms (you draw less than 50mA)*

Likewise, from here on, we'll be assuming ideal op-amps.

# **Voltage Nodes with Op-Amps**

Node equation at Vo (assuming negative feedback):

$$
V_p=V_m
$$

You do this for two reasons:

- (1) If you have negative feedback (i.e. are analyzing an amplifier as opposed to a Schmitt trigger), the high gain will force Vm to be close to Vp. Otherwise, the outputwould rail at the power supply.
- (2) You can't write the voltage node equation at Vo. The op-amp is an active device and will source or sink as much current as needed to force Vm to match Vp. If you tryto write the voltage node equation at Vo, the current from the op-amp is "as much asneeded." That doesn't help when writing voltage node equations.

#### **Example 1: Write the voltage node equations:**

- 4 equations for 4 unknowns
- (handout problem #1)

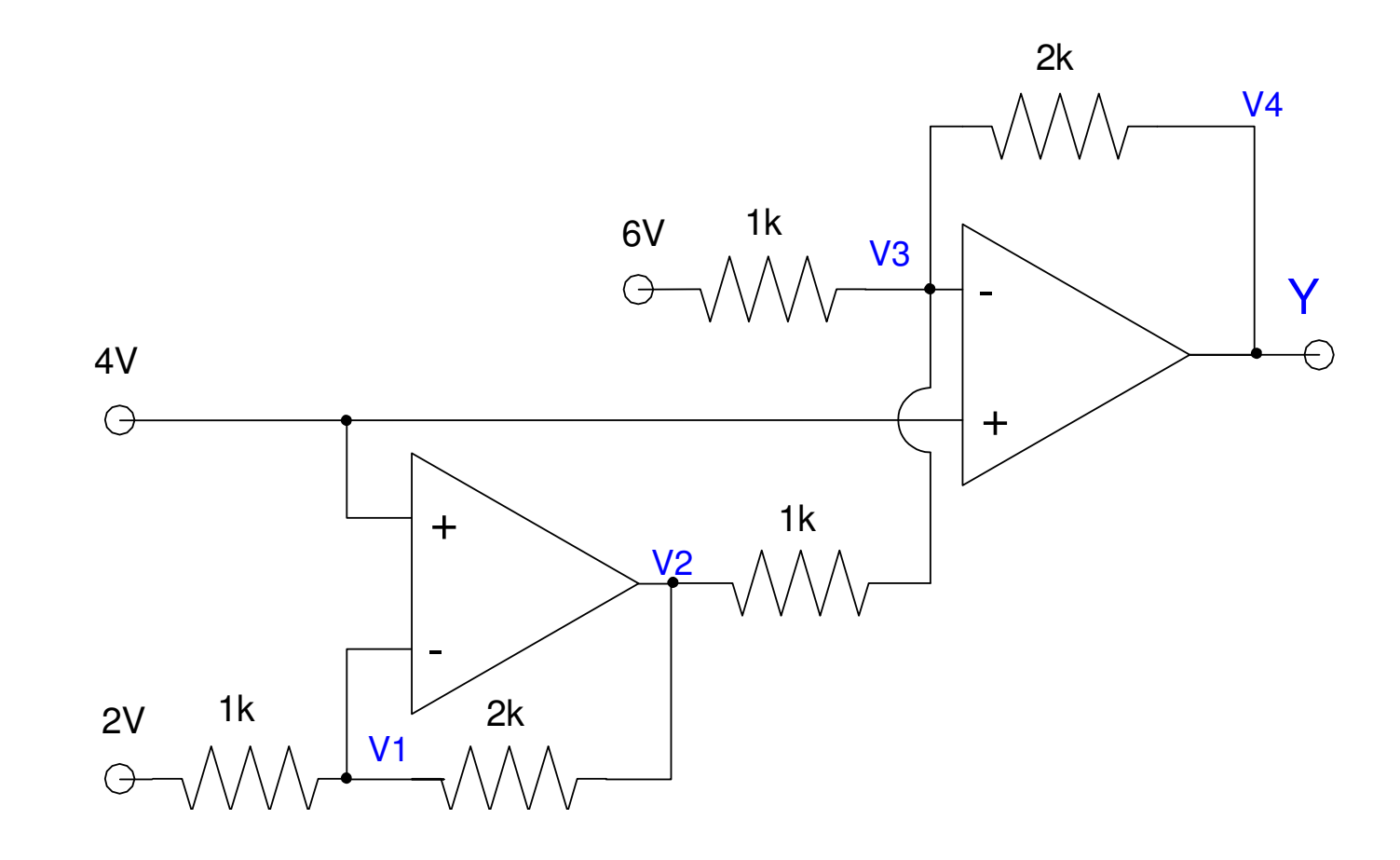

# **Solution: (Take 1)**

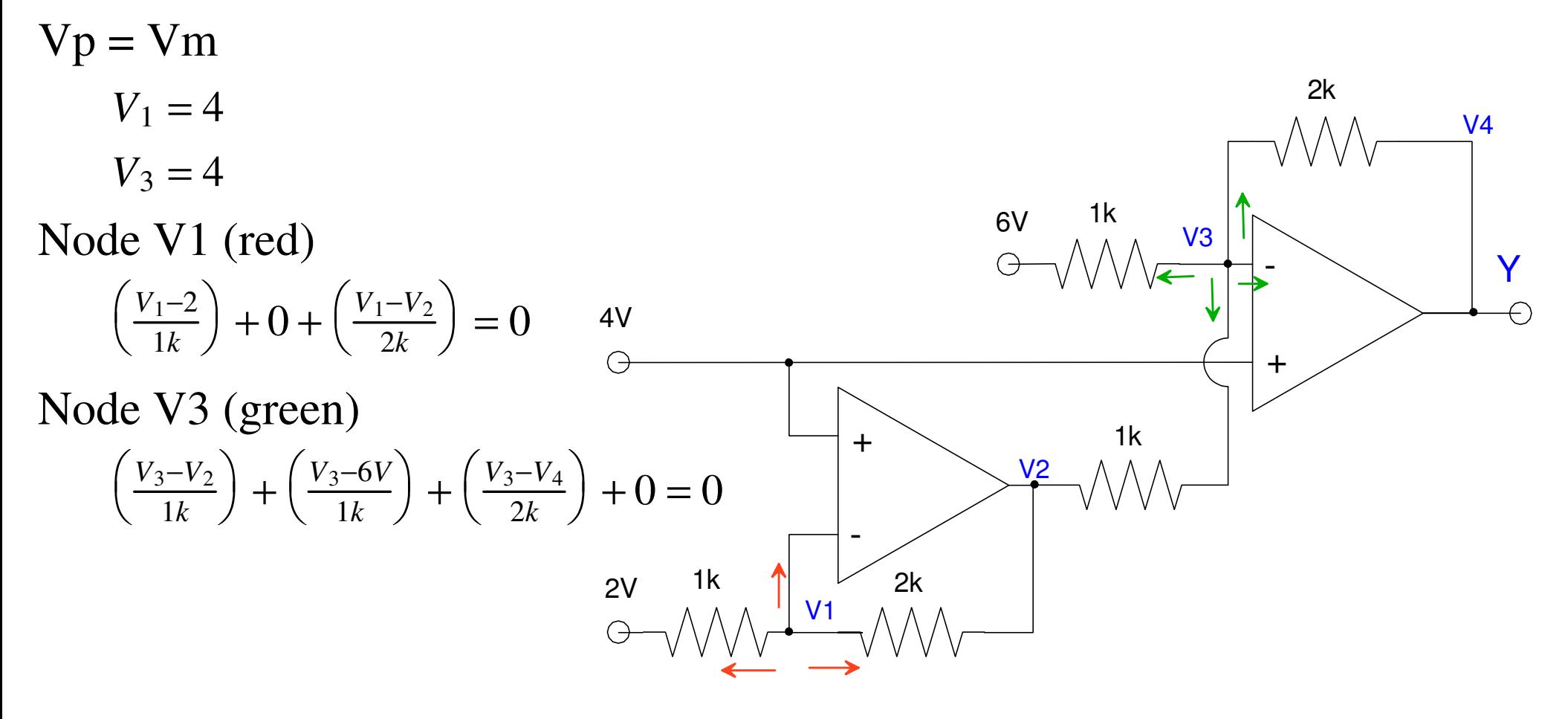

#### Check in CircuitLab

Same answer

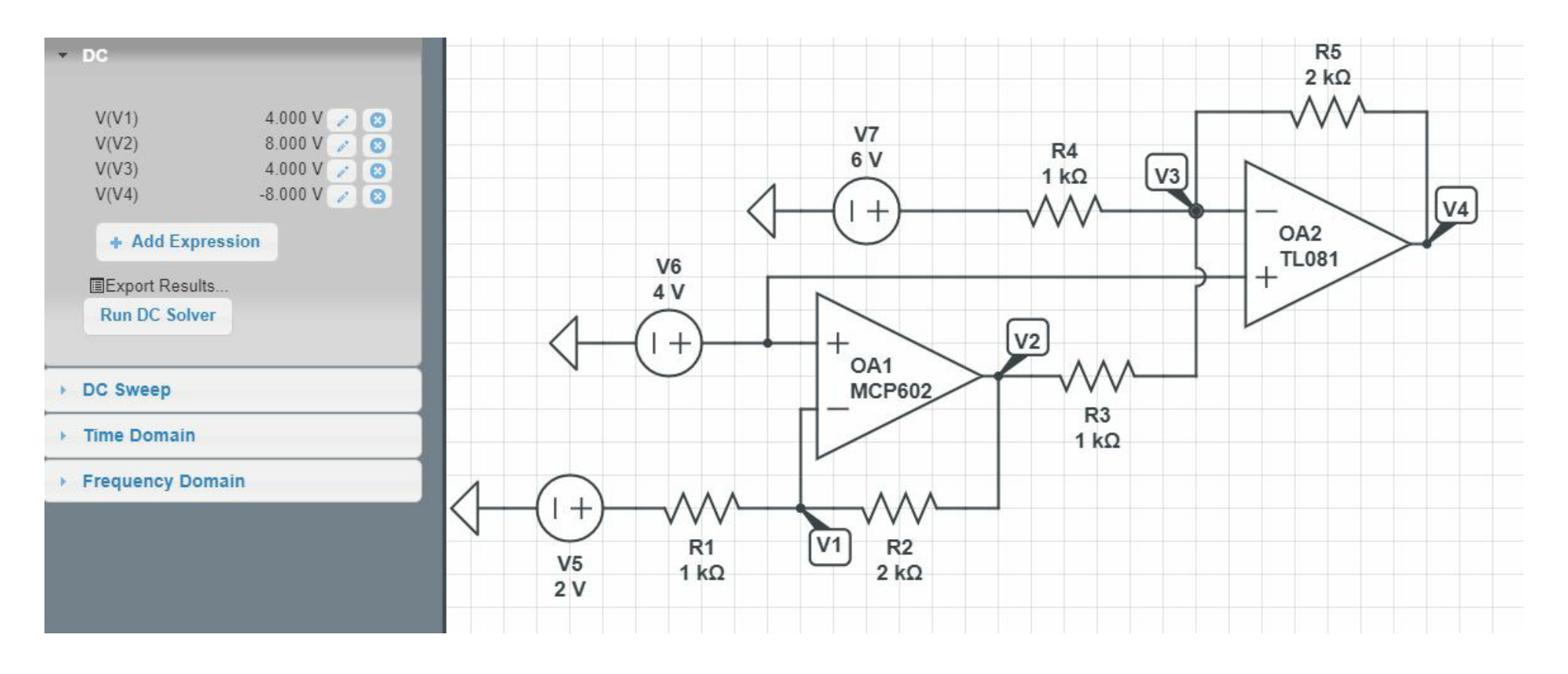

#### **Determine the voltages and currents (take 2)**

- Use conservation of current
- (handout problem #1)

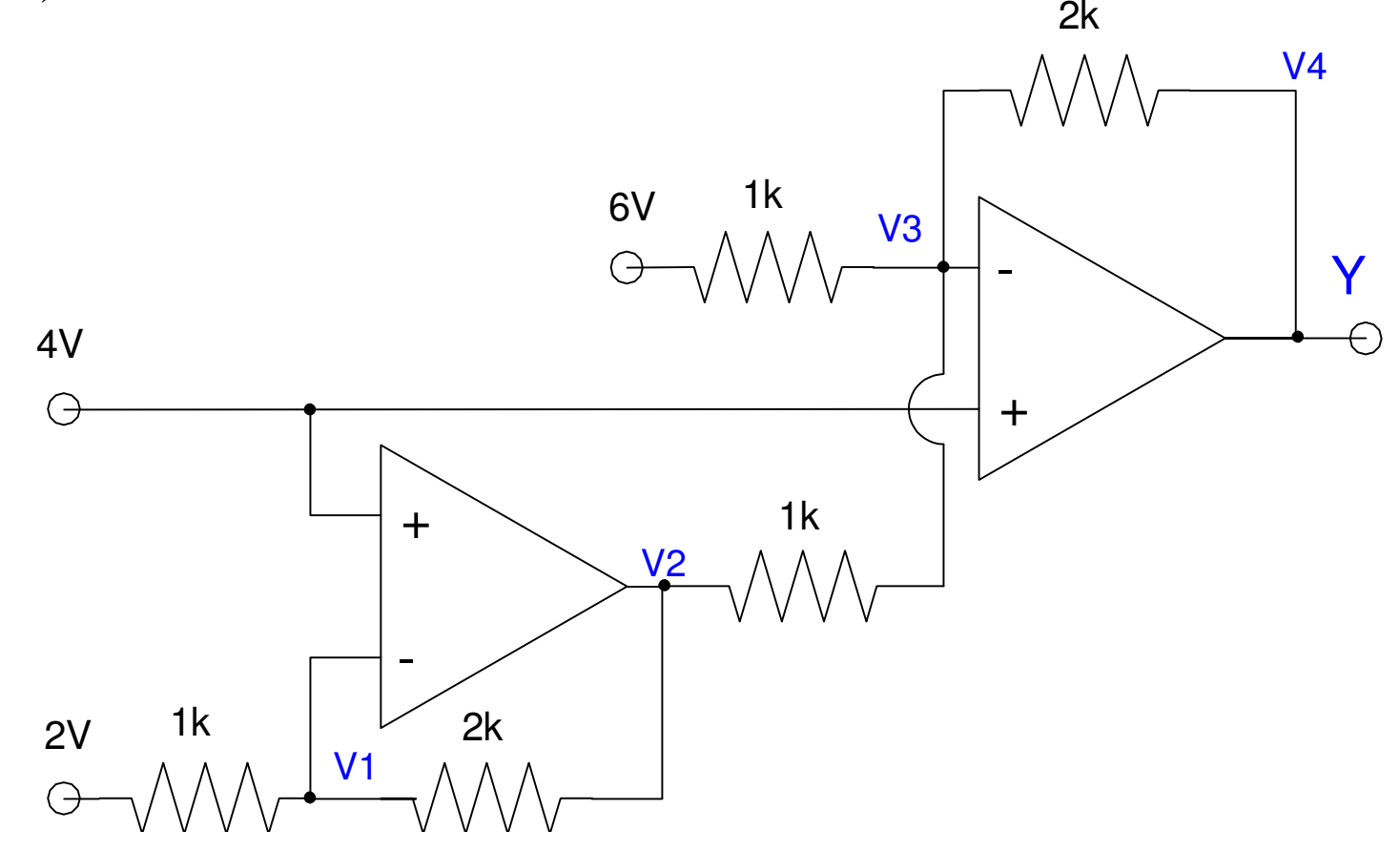

# **Solution**

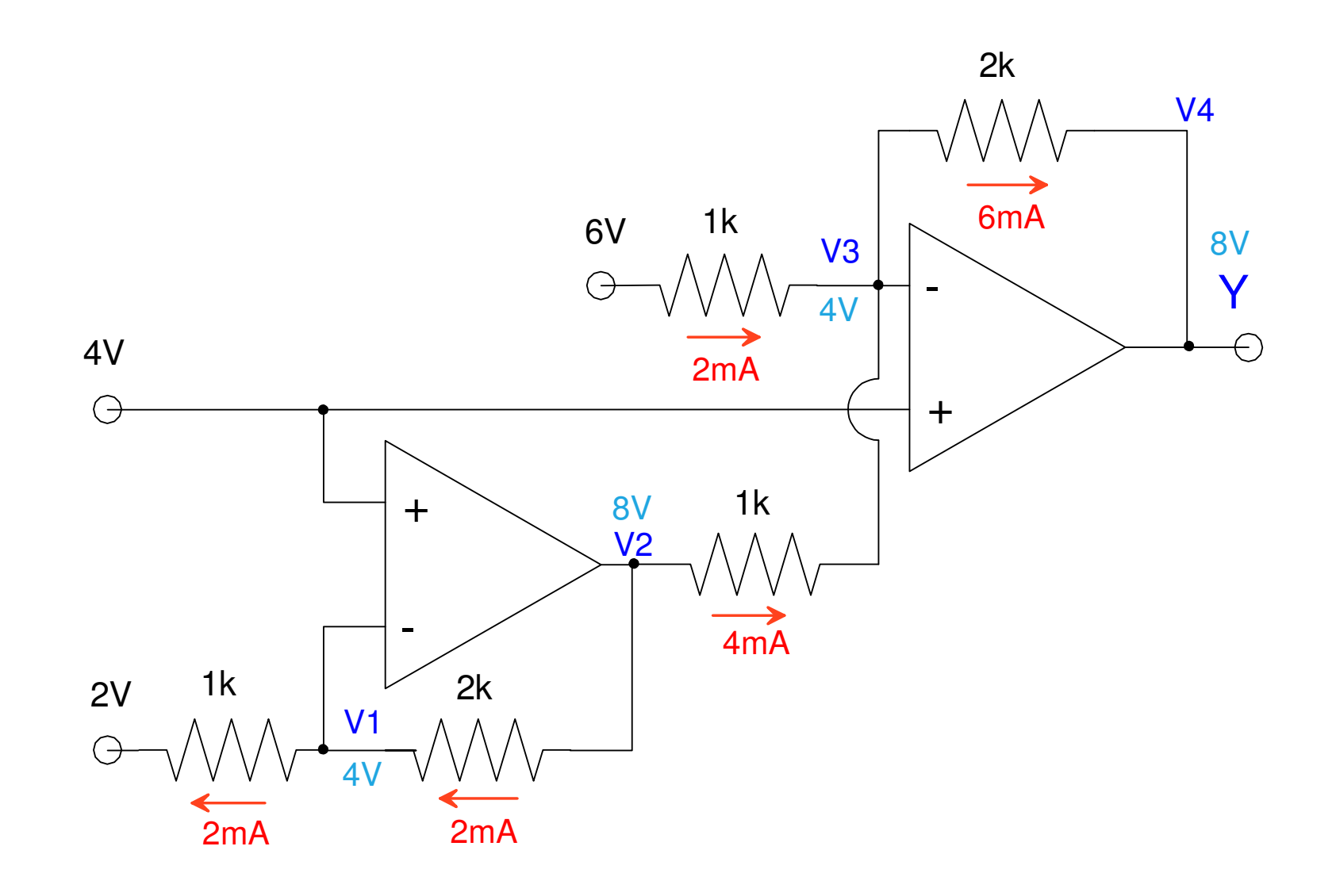

## **Example 2: Write the voltage node equations**

- 4 equations for 4 unknowns
- (handout problem #2)

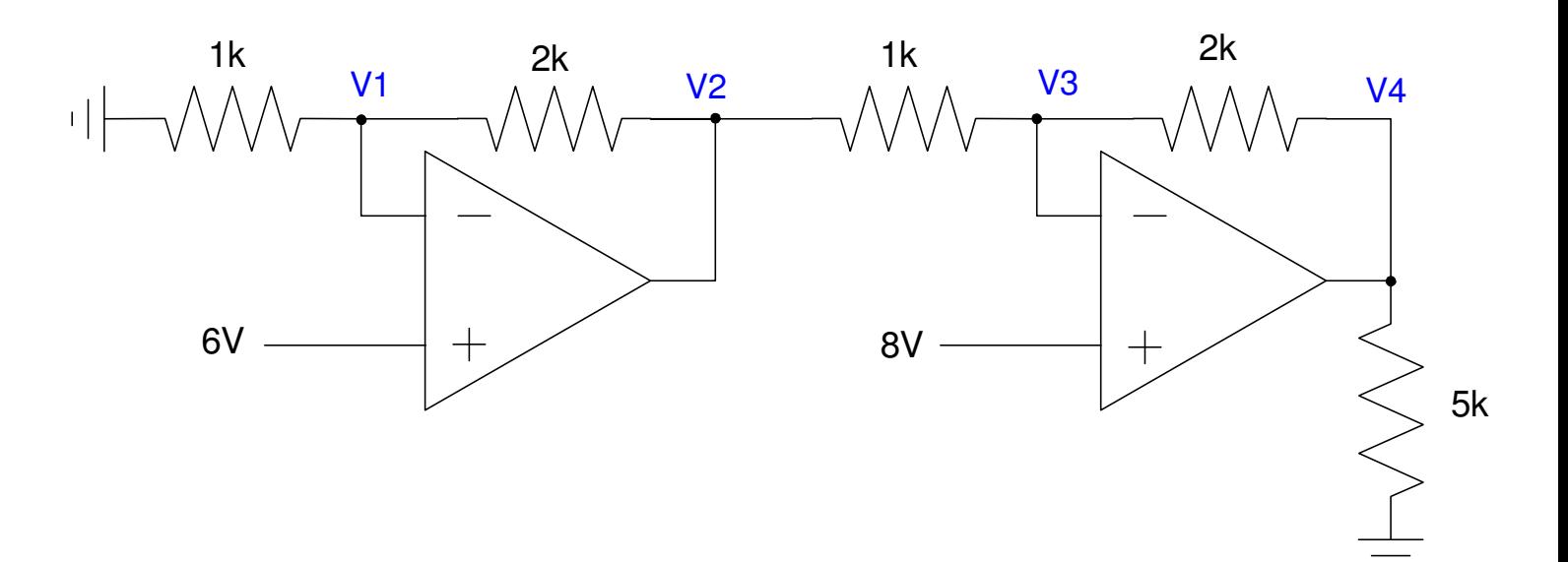

## **Example 2: Solution**

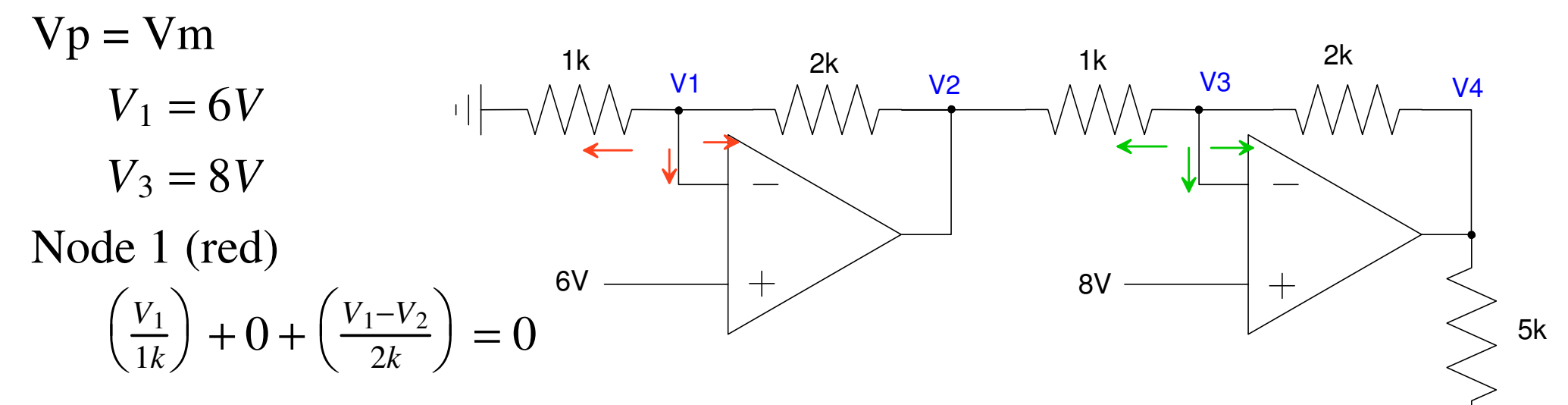

Node 3 (green)

$$
\left(\frac{V_3 - V_2}{1k}\right) + 0 + \left(\frac{V_3 - V_4}{2k}\right) = 0
$$

#### Solve in Matlab

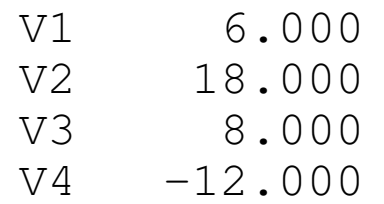

#### This checks with the CircuitLab

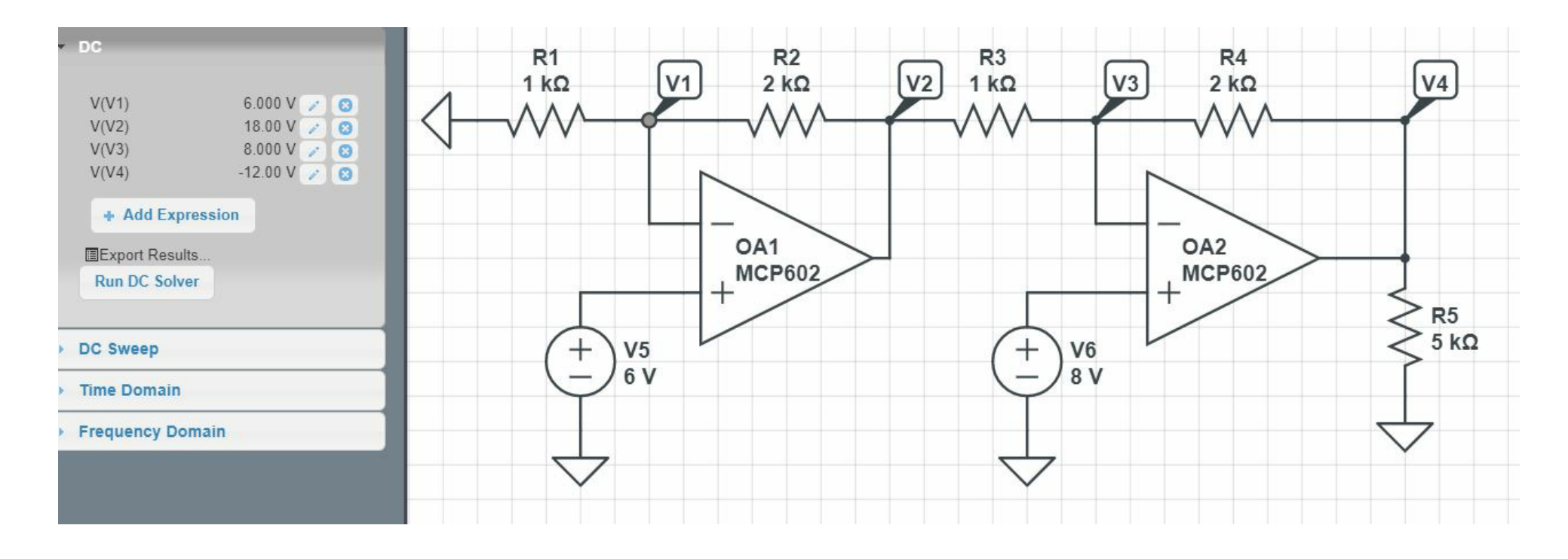

#### **Example 2: Determine the voltages and currents**

Use conservation of current

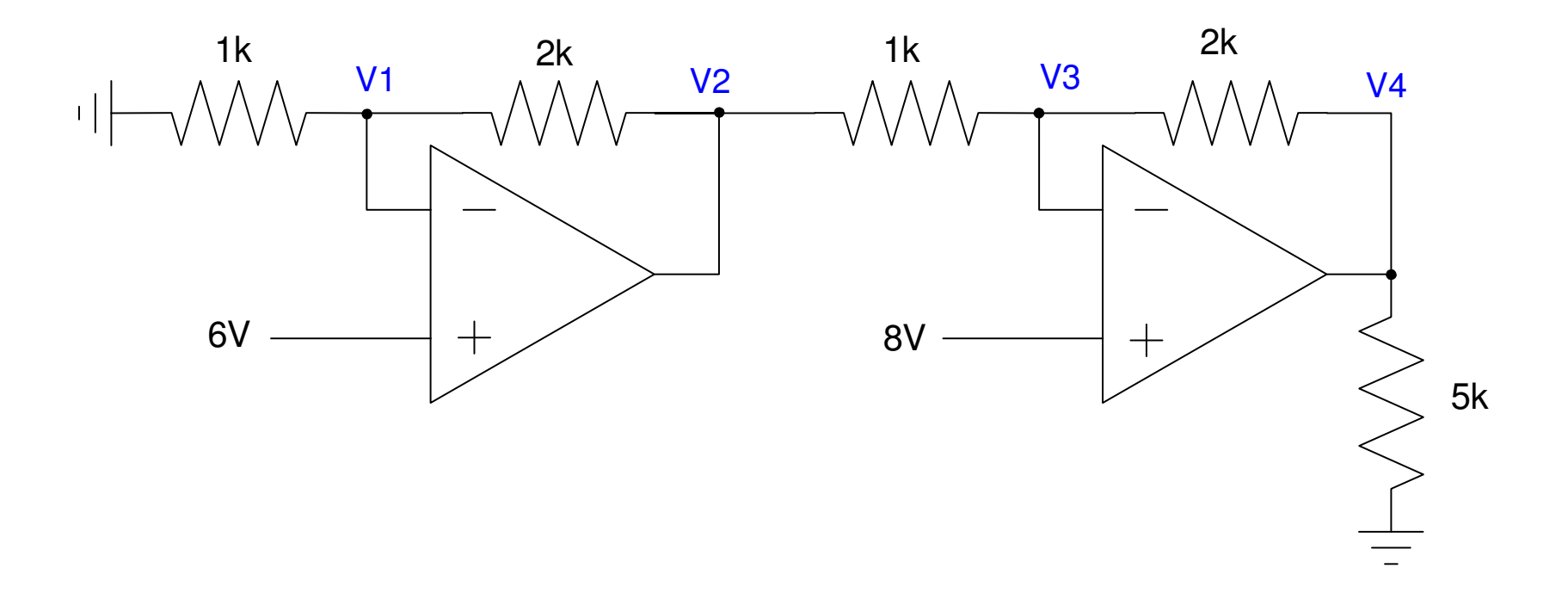

# **Solution:**

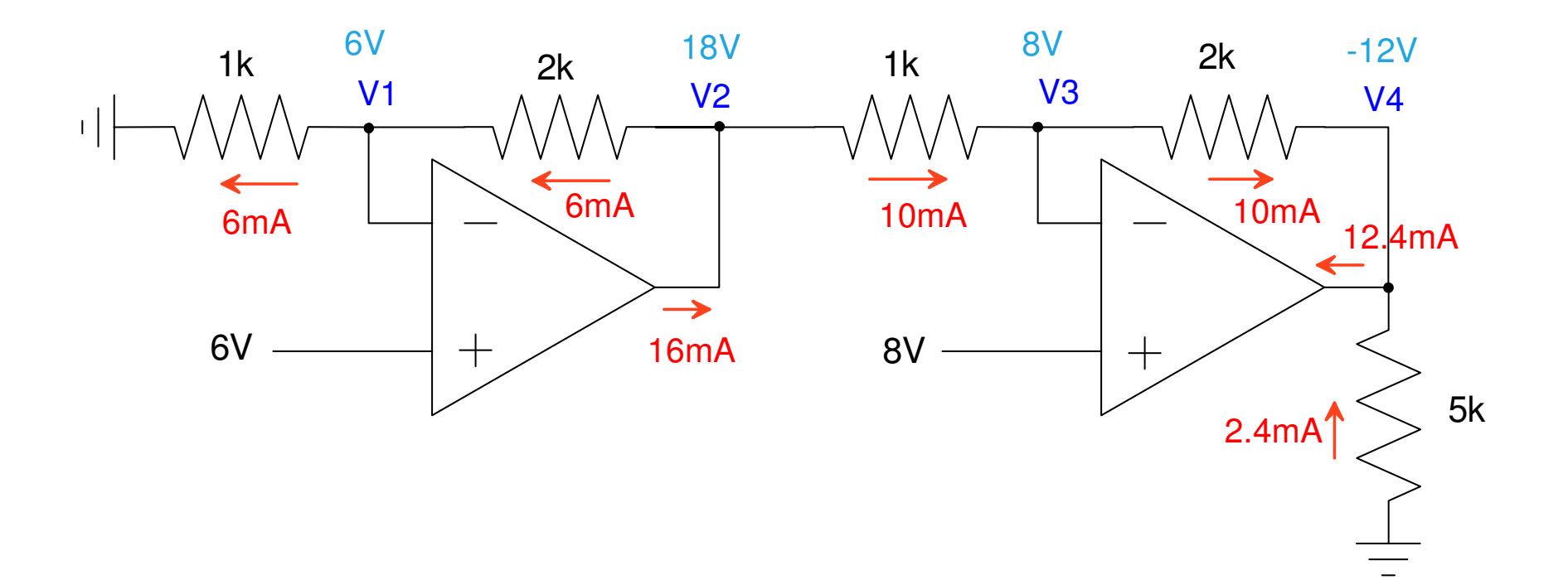

#### **Note:**

- You don't need to use the op-amps with the  $+/-$  power supplies
	- For analog circuits, the output should be finite
	- As long as the power supply allows this, the power supply doesn't matter.
- Using the wrong op-amp (TL081 instead of an LM833) is also OK.
	- They both behave like an ideal op-amp (and likewise have almost identical results).

#### **Summary**

Ideal Op-Amp Model is very close

• Keep  $100 < R < 10M$ 

Voltage Nodes works for op-amp circuits

• For analog circuits,  $Vp = Vm$ 

You can also solve for voltages and currents using conservation of current